#### <span id="page-0-0"></span>*Introduction*

Numerically Controlled Oscillators (NCO) are found in many applications, such as demodulation, frequency synthesis, and up/down conversion. The NCO core is fully parameterized, allowing you to optimize the NCO for your system requirements. The NCO uses very few logic resources, and some number of memory blocks, depending on the parameters selected. Because the core uses memory, it is specific to the Altera FLEX® 10K family of devices.

The NCO is capable of high-speed operation–up to 100 MHz input frequency. It can support ROM depths of up to 2048 locations, with up to a 17-bit output amplitude. Any size of phase accumulator can be specified. A ¼ wave mode allows the NCO ROMs to represent a larger number of points than would typically be supported by memory found on board the PLDs.

# *NCO Ports*

Table 1 and Table 2 describe the interface to the NCO.

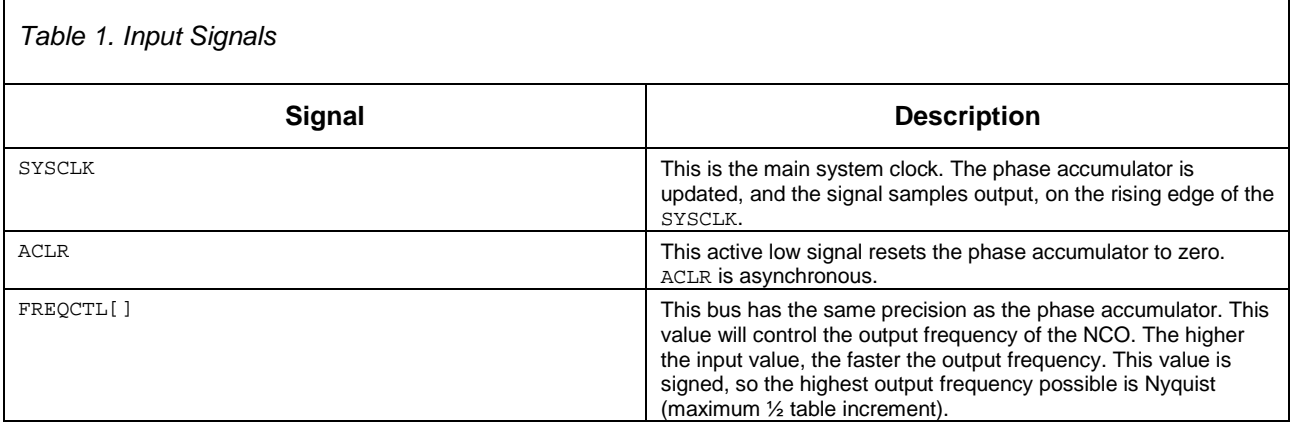

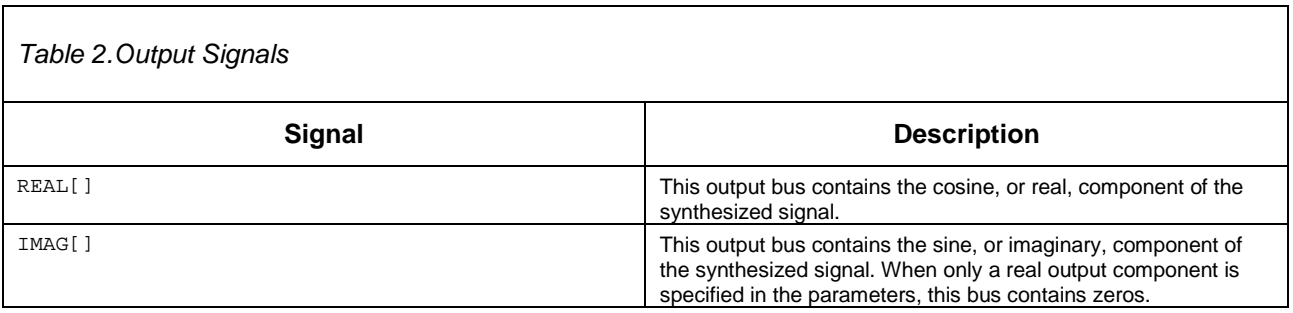

### *NCO Parameters*

Table 3 shows [NCO Param](#page-1-0)eters. There are six parameters, which define the size, performance, and behavior of the NCO.

<span id="page-1-0"></span>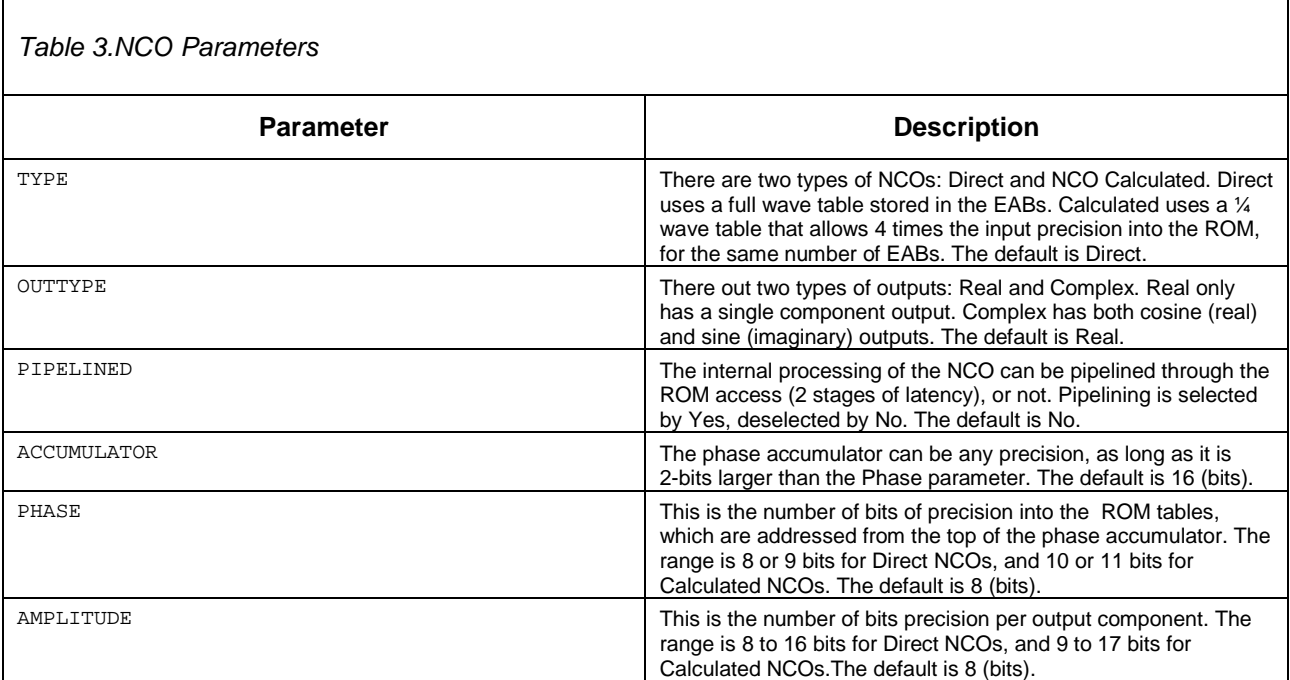

A Direct NCO will put out data in unsigned format. A Calculated NCO will output data in 2s complement format.

## *Using the NCO Core*

 $\Gamma$ 

Table 4 contains some examples of the NCO core size and performance, and their variance with different parameters.

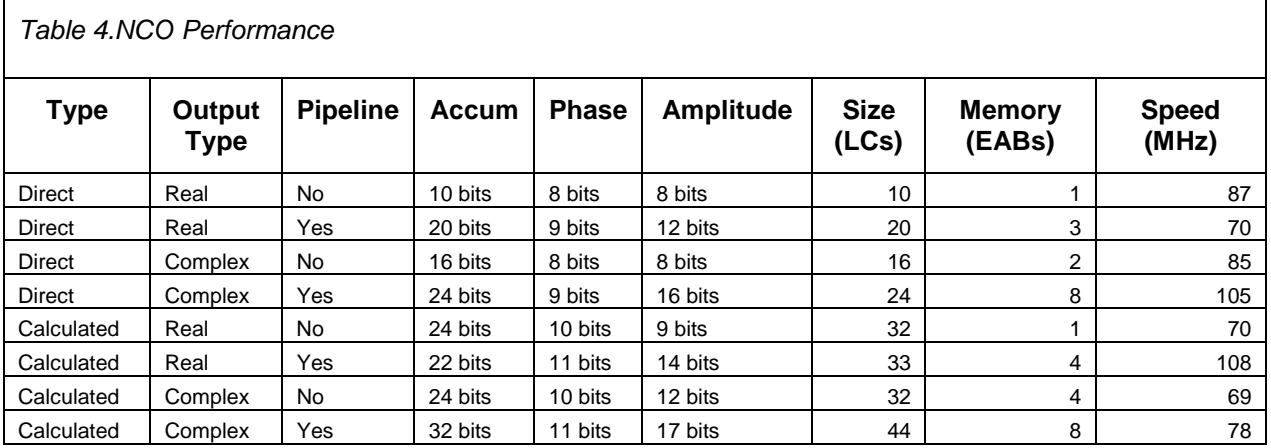

٦

#### **Altera Corporation NCO**

All performance numbers are based on –1 speed grade devices. In an AHDL file, the NCO may be called in an inline instantiation. For example:

(realout[],imagout[]) = nco (sysclk, fc[],VCC) WITH (type = "direct", outtype = "complex", pipeline = "yes",  $\text{accum} = 20$ ,  $\text{phase} = 9$ ,  $\text{amplitude} = 12$ );

Also the NCO may be called in a graphical file, once a symbol has been created for it.

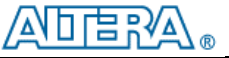

101 Innovation Drive San Jose, CA 95134 (408) 544-7000 http://www.altera.com Copyright 2000 Altera Corporation. Altera, FLEX, FLEX 10K, and AMPP are trademarks and/or service marks of Altera Corporation in the United States and other countries. Other brands or products are trademarks of their respective holders. The specifications contained herein are subject to change without notice. Altera assumes no responsibility or liability arising out of the application or use of<br>any information, product, or service described herein except as expressly agreed are advised to obtain the latest version of device specifications before relying on any published information and before placing orders for products or services. All rights reserved.